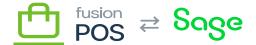

# **OnLoyalty Migration (5644)**

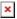

These SQL scripts can be used to upgrade POS version 0.15.0 to version 0.16.0.

It only needs to be manually run for cloud tenants that have enabled the Loyalty feature, which has been removed from version 0.16.0. The scripts transfer the data from the OnLoyalty format into specific POS modules, such as:

- Members
- Purchases
- Loyalty Points
- Envoys

These scripts should be run *after* POS 0.16.0 has been upgraded, and the automatic database migrations have already run. Those migrations create several new tables that are referenced in these scripts.

## a) Members SQL

This script should be run for all clients that have previously enabled the Loyalty feature.

Before running this script, manually verify that the PosId field of the OL\_CardType table contains values:

- The OL CardType table stores the same data as POS Membership Levels.
- The PosId field of each OL\_CardType row should be the same as its corresponding Membership Level Code value.
- If not, correct the PosId field value manually.

```
/*
 * Copy OL_Customer to ME_Member.
 */
INSERT INTO [dbo].[ME_Member]
  ([Id]
  ,[FirstName]
```

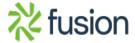

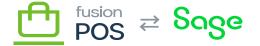

```
,[LastName]
  ,[FullName]
,[CustomerId]
  ,[Email]
  ,[Status]
  ,[LevelCode]
  ,[Phone]
  ,[PhoneAlt]
  ,[PhoneRegion]
  ,[AddressLine1]
  ,[AddressLine2]
  ,[AddressLine3]
  ,[City]
  ,[State]
  ,[Country]
  ,[Zip]
  ,[BirthDate]
  ,[BirthMonth]
  ,[BirthDay]
  ,[ReportDay]
  ,[CreatedOn]
  ,[UpdatedOn])
SELECT
  CardNumber, -- Id
  LEFT(FirstName, 60) AS FirstName,
  LEFT(LastName, 60) AS LastName,
  LEFT(FullName, 120) AS FullName,
  c.PosId,
  Email,
  c.Status,
  ct.PosId, -- LevelCode from CardType
  Phone,
  AltPhone,
  PhoneRegion,
  LEFT(AddressLine1, 100) AS AddressLine1,
  LEFT(AddressLine2, 100) AS AddressLine2,
  null, -- Address3
  LEFT(City,80) AS City,
  LEFT(State, 80) AS State,
  LEFT(Country, 80) AS Country,
```

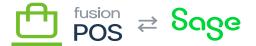

```
PostalCode,
BirthDate,

➤ BirthMonth,
BirthDay,
ReportDay,
c.CreatedOn,
c.UpdatedOn
FROM OL_Customer c
INNER JOIN OL_CardType ct ON c.CardTypeId = ct.Id
GO
```

## b) Member Purchases SQL

This script should be run for all clients that have previously enabled the Loyalty feature.

Before running the script, ensure that the following tables have correct data:

• OL CardType (particularly PosId)

```
Copy OL_Customer to PU_MemberPurchase.
 */
DECLARE @StartOfYear DateTime;
DECLARE @StartOfMonth DateTime;
SET @StartOfYear = DATETIMEFROMPARTS(YEAR(GETUTCDATE()), 1, 1, 0, 0, 0, 0)
SET @StartOfMonth = DATETIMEFROMPARTS(YEAR(GETUTCDATE()), MONTH(GETUTCDATE()),
1, 0, 0, 0, 0)
INSERT INTO [dbo].[PU_MemberPurchase]
  ([Id]
  ,[AmountPaidYtd]
  ,[AmountPaidTotal]
  ,[LastPurchaseOn]
  ,[PointsBalance]
  ,[EnvoyPointsBalance]
  ,[AmountRedeemedMtd]
  ,[AmountRedeemedYtd]
  ,[AmountRedeemedTotal]
```

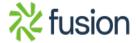

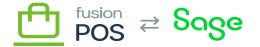

```
,[PointsRedeemedMtd]
  ,[PointsRedeemedYtd]
, [PointsRedeemedTotal]
  ,PointsEarnedMtd
  ,PointsEarnedYtd
  ,PointsEarnedTotal
  , [EnvoyAmountRedeemedMtd]
  , [EnvoyAmountRedeemedYtd]
  , [EnvoyAmountRedeemedTotal]
  ,[EnvoyPointsRedeemedMtd]
  ,[EnvoyPointsRedeemedYtd]
  ,[EnvoyPointsRedeemedTotal]
  ,EnvoyPointsEarnedMtd
  ,EnvoyPointsEarnedYtd
  ,EnvoyPointsEarnedTotal
  ,[AnniversaryOn]
  ,[CreatedOn]
  ,[UpdatedOn])
SELECT
  c.CardNumber, -- Id
  c.AmountPaidYtd,
  c.AmountPaidTotal,
  c.LastPurchaseOn,
  -- PointsBalance
       (SELECT COALESCE(SUM(t.Points), 0)
      FROM OL PointTrans t
      WHERE t.CustomerId = c.Id
      AND t.Bucket = 0
      ) AS PointsBalance,
  -- EnvoyPointsBalance
  (SELECT COALESCE(SUM(t.Points), 0)
      FROM OL PointTrans t
      WHERE t.CustomerId = c.Id
      AND t.Bucket = 1
      ) AS EnvoyPointsBalance,
  -- AmountRedeemedMtd,
       (SELECT COALESCE(SUM(t.Amount), 0)
      FROM OL_PointTrans t
```

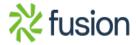

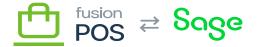

```
WHERE t.CustomerId = c.Id
      AND t.Bucket = 0
×
      AND t.Type IN (0, 12)
      AND t.Date >= @StartOfMonth
      ) * -1 AS AmountRedeemedMtd,
  -- AmountRedeemedYtd,
       (SELECT COALESCE(SUM(t.Amount), 0)
      FROM OL PointTrans t
      WHERE t.CustomerId = c.Id
      AND t.Bucket = 0
      AND t.Type IN (0, 12)
      AND t.Date >= @StartOfYear
      ) * -1 AS AmountRedeemedYtd,
  -- AmountRedeemedTotal:
       (SELECT COALESCE(SUM(t.Amount), 0)
      FROM OL PointTrans t
      WHERE t.CustomerId = c.Id
      AND t.Bucket = 0
      AND t.Type IN (0, 12)
      ) * -1 AS AmountRedeemedTotal,
  -- PointsRedeemedMtd,
       (SELECT COALESCE(SUM(t.Points), 0)
      FROM OL PointTrans t
      WHERE t.CustomerId = c.Id
      AND t.Bucket = 0
      AND t.Type IN (0, 12)
      AND t.Date >= @StartOfMonth
      ) * -1 AS PointsRedeemedMtd,
  -- PointsRedeemedYtd,
       (SELECT COALESCE(SUM(t.Points), 0)
      FROM OL_PointTrans t
      WHERE t.CustomerId = c.Id
      AND t.Bucket = 0
      AND t.Type IN (0, 12)
      AND t.Date >= @StartOfYear
      ) * -1 AS PointsRedeemedYtd,
```

```
-- PointsRedeemedTotal:
       (SELECT COALESCE(SUM(t.Points), 0)
×
      FROM OL PointTrans t
      WHERE t.CustomerId = c.Id
      AND t.Bucket = 0
      AND t.Type IN (0, 12)
      ) * -1 AS PointsRedeemedTotal,
  -- PointsEarnedMtd,
       (SELECT COALESCE(SUM(t.Points), 0)
      FROM OL PointTrans t
      WHERE t.CustomerId = c.Id
      AND t.Bucket = 0
      AND t.Type NOT IN (0, 12)
      AND t.Date >= @StartOfMonth
      ) AS PointsEarnedMtd,
  -- PointsEarnedYtd,
       (SELECT COALESCE(SUM(t.Points), 0)
      FROM OL_PointTrans t
      WHERE t.CustomerId = c.Id
      AND t.Bucket = 0
      AND t.Type NOT IN (0, 12)
      AND t.Date >= @StartOfYear
      ) AS PointsEarnedYtd,
  -- PointsEarnedTotal:
       (SELECT COALESCE(SUM(t.Points), 0)
      FROM OL PointTrans t
      WHERE t.CustomerId = c.Id
      AND t.Bucket = 0
      AND t.Type NOT IN (0, 12)
      ) AS PointsEarnedTotal,
  -- EnvoyAmountRedeemedMtd,
       (SELECT COALESCE(SUM(t.Amount), 0)
      FROM OL PointTrans t
      WHERE t.CustomerId = c.Id
      AND t.Bucket = 1
      AND t.Type IN (0, 12)
```

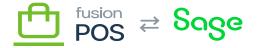

```
AND t.Date >= @StartOfMonth
      ) * -1 AS EnvoyAmountRedeemedMtd,
×
  -- EnvoyAmountRedeemedYtd,
       (SELECT COALESCE(SUM(t.Amount), 0)
      FROM OL PointTrans t
      WHERE t.CustomerId = c.Id
      AND t.Bucket = 1
      AND t.Type IN (0, 12)
      AND t.Date >= @StartOfYear
      ) * -1 AS EnvoyAmountRedeemedYtd,
  -- EnvoyAmountRedeemedTotal:
       (SELECT COALESCE(SUM(t.Amount), 0)
      FROM OL PointTrans t
      WHERE t.CustomerId = c.Id
      AND t.Bucket = 1
      AND t.Type IN (0, 12)
      ) * -1 AS EnvoyAmountRedeemedTotal,
  -- EnvoyPointsRedeemedMtd,
       (SELECT COALESCE(SUM(t.Points), 0)
      FROM OL_PointTrans t
      WHERE t.CustomerId = c.Id
      AND t.Bucket = 1
      AND t.Type IN (0, 12)
      AND t.Date >= @StartOfMonth
      ) * -1 AS EnvoyPointsRedeemedMtd,
  -- EnvoyPointsRedeemedYtd,
       (SELECT COALESCE(SUM(t.Points), 0)
      FROM OL PointTrans t
      WHERE t.CustomerId = c.Id
      AND t.Bucket = 1
      AND t.Type IN (0, 12)
      AND t.Date >= @StartOfYear
      ) * -1 AS EnvoyPointsRedeemedYtd,
  -- PointsRedeemedTotal:
       (SELECT COALESCE(SUM(t.Points), 0)
```

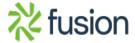

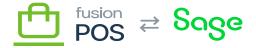

```
FROM OL PointTrans t
      WHERE t.CustomerId = c.Id
×
      AND t.Bucket = 1
      AND t.Type IN (0, 12)
      ) * -1 AS EnvoyPointsRedeemedTotal,
  -- EnvoyPointsEarnedMtd,
       (SELECT COALESCE(SUM(t.Points), 0)
      FROM OL PointTrans t
      WHERE t.CustomerId = c.Id
      AND t.Bucket = 1
      AND t.Type NOT IN (0, 12)
      AND t.Date >= @StartOfMonth
      ) AS EnvoyPointsEarnedMtd,
  -- EnvoyPointsEarnedYtd,
       (SELECT COALESCE(SUM(t.Points), 0)
      FROM OL PointTrans t
      WHERE t.CustomerId = c.Id
      AND t.Bucket = 1
      AND t.Type NOT IN (0, 12)
      AND t.Date >= @StartOfYear
      ) AS EnvoyPointsEarnedYtd,
  -- EnvoyPointsEarnedTotal:
       (SELECT COALESCE(SUM(t.Points), 0)
      FROM OL PointTrans t
      WHERE t.CustomerId = c.Id
      AND t.Bucket = 1
      AND t.Type NOT IN (0, 12)
      ) AS EnvoyPointsEarnedTotal,
  c.AnniversaryOn,
  c.CreatedOn,
  c.UpdatedOn
FROM OL Customer c
INNER JOIN OL_CardType ct ON c.CardTypeId = ct.Id
```

Note that the script above recalculates the member's points-related balances, based on the raw points transaction data contained in OL\_PointTrans. You can run the following script to check whether there

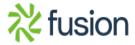

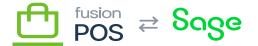

are any differences between the calculated and previous totals:

```
×
/*
 * Detect any rows that don't match point balances.
 */
SELECT
  p.Id.
  p.PointsBalance,
  c.LoyaltyPointsBalance AS PointsBalance_OLD,
  p.EnvoyPointsBalance,
  c.EnvoyPointsBalance AS EnvoyPointsBalance OLD
FROM OL Customer c
INNER JOIN PU MemberPurchase p ON c.CardNumber = p.Id
WHERE c.AmountRedeemedTotal <> p.AmountRedeemedTotal
OR c.EnvoyPointsBalance <> p.EnvoyPointsBalance
OR c.LoyaltyPointsBalance <> p.PointsBalance
;
/*
 * Detect any rows that don't match redeem amounts.
 */
SELECT
  p.Id,
  p.AmountRedeemedTotal,
  c.AmountRedeemedTotal AS AmountRedeemedTotal OLD,
  p.AmountRedeemedMtd,
  c.AmountRedeemedMtd AS AmountRedeemedMtd OLD,
  p.AmountRedeemedYtd,
  c.AmountRedeemedYtd AS AmountRedeemedYtd OLD
FROM OL Customer c
INNER JOIN PU MemberPurchase p ON c.CardNumber = p.Id
WHERE c.AmountRedeemedTotal <> p.AmountRedeemedTotal
OR c.AmountRedeemedYtd <> p.AmountRedeemedYtd
OR c.AmountRedeemedMtd <> p.AmountRedeemedMtd
/*
```

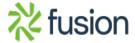

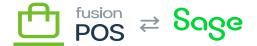

```
* Detect any rows that don't match envoy redeem amounts.
 */
×
SELECT
  p.Id,
  p.EnvoyAmountRedeemedTotal,
  c.EnvoyAmountRedeemedTotal AS EnvoyAmountRedeemedTotal_OLD,
  p.EnvoyAmountRedeemedMtd,
  c.EnvoyAmountRedeemedMtd AS EnvoyAmountRedeemedMtd OLD,
  p.EnvoyAmountRedeemedYtd,
  c.EnvoyAmountRedeemedYtd AS EnvoyAmountRedeemedYtd OLD
FROM OL Customer c
INNER JOIN PU MemberPurchase p ON c.CardNumber = p.Id
WHERE c.EnvoyAmountRedeemedTotal <> p.EnvoyAmountRedeemedTotal
OR c.EnvoyAmountRedeemedYtd <> p.EnvoyAmountRedeemedYtd
OR c.EnvoyAmountRedeemedMtd <> p.EnvoyAmountRedeemedMtd
;
```

If any of the statements above return records, you will likely need to manually adjust balances and totals for each affected member.

Any adjustments are discretionary. You may need to consult the client to determine how to best correct the member records.

## c) Purchases SQL

This script should be run for all clients that have previously enabled the Loyalty and Purchases features.

Before running the script, ensure that the following tables have correct data:

• OL Store (particularly PosId)

```
/*
 * Copy OL_Purchase to PU_Purchase
 */
```

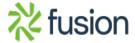

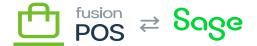

SET IDENTITY\_INSERT [dbo].[PU\_Purchase] ON

```
SERT INTO [dbo].[PU_Purchase]
  (Id
  ,[TransactionId]
  ,[PurchasedOn]
  ,[ReportDay]
  ,[LocationId]
  ,[CustomerId]
  ,[MemberId]
  ,[PayMethod]
  ,[Channel]
  ,[OrderType]
  ,[PayAmount]
  ,[DiscountAmount]
  ,[RefundAmount]
  ,[SubTotal]
  ,[TaxAmount]
  ,[LoyaltyPoints]
  ,[EnvoyPoints]
  ,[CreatedOn]
  ,[UpdatedOn])
SELECT
  p.Id,
  p.TransactionId,
  p.PurchasedOn,
  p.ReportDay,
  s.PosId, -- LocationId
  p.CustomerIdStr, -- CustomerId
  c.CardNumber, -- MemberId
  p.PayMethod,
  p.Channel,
  p.OrderType,
  p.PayAmount,
  p.DiscountAmount,
  p.RefundAmount,
  p.SubTotal,
  p.TaxAmount,
  p.LoyaltyPoints,
  p.EnvoyPoints, -- TODO ensure that this is updated in EnvoyPurchaseHandler!
```

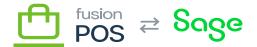

```
p.CreatedOn,
  p.UpdatedOn
EROM
  OL Purchase p
  INNER JOIN OL_Store s ON (p.StoreId = s.Id)
  LEFT JOIN OL_Customer c ON (p.CustomerId = c.Id)
SET IDENTITY_INSERT [dbo].[PU_Purchase] OFF
/*
 * Copy OL_PurchaseLineItem to PU_PurchaseLine
 */
SET IDENTITY_INSERT [dbo].[PU_PurchaseLine] ON
INSERT INTO [dbo].[PU PurchaseLine]
  ([Id]
  ,[PurchaseId]
  ,[LineNumber]
  ,[IsRefund]
  ,[RefundTransactionId]
  ,[RefundLineNumber]
  ,[Sku]
  ,[Name]
  ,[Vendor]
  ,[ProductPriceClass]
  ,[UnitCost]
  ,[UnitPrice]
  ,[ExtPrice]
  ,[ItemDiscountAmount]
  ,[SaleDiscountAmount]
  ,[Quantity]
  , [UOM]
  ,[LoyaltyPoints])
SELECT
  Id,
  PurchaseId,
  LineNumber,
  IsRefund,
  RefundTransactionId,
```

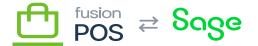

```
RefundLineNumber,
  Sku,
■ Name,
 Vendor,
  ProductPriceClass,
 UnitCost,
 UnitPrice,
  ExtPrice,
  ItemDiscountAmount,
  SaleDiscountAmount,
  Quantity,
 UOM,
  LoyaltyPoints
FROM
  OL_PurchaseLineItem
SET IDENTITY_INSERT [dbo].[PU_PurchaseLine] OFF
G0
```

## d) Gift Cards SQL

This script should be run for all clients that have previously enabled the Loyalty and Gift Cards features.

```
/*
 * Copy OL_GiftCard to GC_GiftCard
 */

SET IDENTITY_INSERT [dbo].[GC_GiftCard] ON

INSERT INTO [dbo].[GC_GiftCard]
  ([Id]
   ,[Status]
   ,[Balance]
   ,[MemberId]
   ,[LastUsedOn]
   ,[CreatedOn]
   ,[UpdatedOn])

SELECT
```

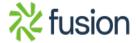

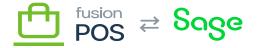

```
q.Id,
  g.Status,
≚g.Balance,
  c.CardNumber,
  g.LastUsedOn,
 g.CreatedOn,
  g.UpdatedOn
FROM OL GiftCard g
LEFT JOIN OL Customer c ON g.CustomerId = c.Id
SET IDENTITY_INSERT [dbo].[GC_GiftCard] OFF
/*
 * Copy OL_GiftCardCode to GC_GiftCardCode
*/
SET IDENTITY_INSERT [dbo].[GC_GiftCardCode] ON
INSERT INTO [dbo].[GC_GiftCardCode]
  ([Id]
  ,[GiftCardId]
  ,[CodeType]
  ,[Code]
  ,[Pin]
  ,[ExpiresOn]
  ,[CreatedOn]
  ,[UpdatedOn])
SELECT
  Ιd,
  GiftCardId,
  CodeType,
  Code,
  LEFT(Pin, 40) AS Pin,
  ExpiresOn,
  CreatedOn,
  Updated0n
FROM OL GiftCardCode
SET IDENTITY_INSERT [dbo].[GC_GiftCardCode] OFF
```

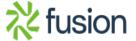

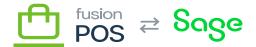

```
* Copy OL_GiftCardTrans to GC_GiftCardTrans
SET IDENTITY_INSERT [dbo].[GC_GiftCardTrans] ON
INSERT INTO [dbo].[GC_GiftCardTrans]
  ([Id]
  ,[GiftCardId]
  ,[Type]
  ,[Status]
  ,[AuthCode]
  ,[Amount]
  ,[Date]
  ,[ReportDay]
  ,[SourceId]
  ,[RefNo]
  ,[CreatedOn]
  ,[UpdatedOn])
SELECT
  Id,
  GiftCardId,
  Type,
  Status,
  AuthCode,
  Amount,
  Date,
  ReportDay,
  LEFT(SourceId, 100) AS SourceId,
  LEFT(RefNo, 100) AS RefNo,
  CreatedOn,
  Updated0n
FROM OL_GiftCardTrans
SET IDENTITY_INSERT [dbo].[GC_GiftCardTrans] OFF
```

## e) Loyalty Points SQL

This script should be run for all clients that have previously enabled the Loyalty and Loyalty Points features.

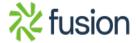

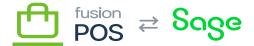

Before running the script, ensure the following:

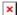

- OL Store rows have valid PosId values these should be the location code for each store.
- Note any rules that are defined against location groups. These must be manually edited in the POS UI after the script is run, as the script does not copy the location group settings.

```
* Copy OL PointTrans to LY PointTrans.
 */
SET IDENTITY_INSERT [dbo].[LY_PointTrans] ON
INSERT INTO [dbo].[LY PointTrans]
  ([Id]
  ,[MemberId]
  ,[Date]
  ,[ReportDay]
  ,[Bucket]
  ,[Type]
  ,[Points]
  ,[Amount]
  ,[SourceId]
  ,[SourceRef]
  ,[Notes]
  ,[ClerkCode]
  ,[CreatedOn]
  ,[UpdatedOn])
SELECT
  t.Id,
  c.CardNumber, -- MemberId
  t.Date,
  t.ReportDay,
  t.Bucket,
  t.Type,
  t.Points,
  t.Amount,
  t.SourceId,
  null, -- SourceRef
  t.Notes,
  null, -- ClerkCode
```

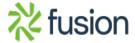

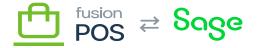

```
t.CreatedOn,
  t.UpdatedOn
EROM OL PointTrans t
INNER JOIN OL Customer c ON t.CustomerId = c.Id
SET IDENTITY_INSERT [dbo].[LY_PointTrans] OFF
/*
 * Copy OL ProductPointRule to LY ProductPointRule
 */
SET IDENTITY_INSERT [dbo].[LY_ProductPointRule] ON
INSERT INTO [dbo].[LY_ProductPointRule]
  ([Id]
  ,[Name]
  ,[Priority]
  ,[Amount]
  ,[Action]
  ,[Notes]
  ,[LocationCode]
  ,[LocationGroupCode]
  ,[OrderType]
  ,[Vendor]
  ,[ProductPriceClass]
  ,[ItemSku]
  ,[BreakQuantity]
  , [UOM]
  ,[StartDate]
  ,[EndDate]
  ,[Status]
  ,[CreatedOn]
  ,[UpdatedOn])
SELECT
  r.Id,
  r.Name,
  r.Priority,
  r.Amount,
  r.Action,
  r.Notes,
```

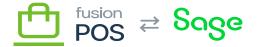

```
s.PosId, -- LocationCode
  null, -- LocationGroupCode <<NOTE must edit in UI >>

r.OrderType,
  r. Vendor,
  r.ProductPriceClass,
  r.ItemSku,
  r.BreakQuantity,
  r.UOM,
  r.StartDate,
  r.EndDate,
  r.Status,
  r.CreatedOn,
  r.UpdatedOn
FROM OL ProductPointRule r
LEFT JOIN OL Store s ON r.StoreId = s.Id
WHERE r.Id <> 1 -- exclude the default rule
SET IDENTITY_INSERT [dbo].[LY_ProductPointRule] OFF
```

Note the WHERE clause in the last query. Both POS and OnLoyalty create a default product point rule – which typically should have an ID of 1 – which the query should ignore. If the IDs of these default OnLoyalty or POS records are anything other than 1, you will need to manually adjust the query.

## f) Delete Tables SQL

This script will delete all OnLoyalty tables. It should be run only after you have run the appropriate SQL scripts above without error.

**Warning:** this script will delete all OnLoyalty data. Ensure that you have copied all data using the scripts above before running this script.

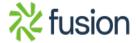

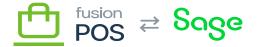

```
/*
 * Drop all OnLoyalty tables.
The statement order respects foreign key reference dependencies
* between the tables.
*/
IF OBJECT ID ('dbo.OL CouponRedemption', 'table') IS NOT NULL
   DROP TABLE dbo.OL CouponRedemption
G0
IF OBJECT_ID ('dbo.OL_PointTrans', 'table') IS NOT NULL
   DROP TABLE dbo.OL PointTrans
G0
IF OBJECT ID ('dbo.OL PurchaseLineItem', 'table') IS NOT NULL
   DROP TABLE dbo.OL PurchaseLineItem
G0
IF OBJECT ID ('dbo.OL Purchase', 'table') IS NOT NULL
   DROP TABLE dbo.OL Purchase
G0
IF OBJECT_ID ('dbo.OL_PosCouponBalance', 'table') IS NOT NULL
   DROP TABLE dbo.OL PosCouponBalance
G0
IF OBJECT ID ('dbo.OL CampaignStore', 'table') IS NOT NULL
   DROP TABLE dbo.OL CampaignStore
G0
IF OBJECT_ID ('dbo.OL_Campaign', 'table') IS NOT NULL
   DROP TABLE dbo.OL Campaign
G0
IF OBJECT_ID ('dbo.OL_CouponCustomer', 'table') IS NOT NULL
   DROP TABLE dbo.OL CouponCustomer
G0
IF OBJECT ID ('dbo.OL CouponIssue', 'table') IS NOT NULL
   DROP TABLE dbo.OL_CouponIssue
```

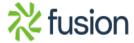

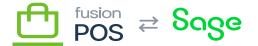

```
G0

☐ OBJECT ID ('dbo.OL_CouponStore', 'table') IS NOT NULL

   DROP TABLE dbo.OL CouponStore
G0
IF OBJECT_ID ('dbo.OL_Coupon', 'table') IS NOT NULL
   DROP TABLE dbo.OL Coupon
G0
IF OBJECT_ID ('dbo.OL_EnvoyInviteCustomer', 'table') IS NOT NULL
   DROP TABLE dbo.OL EnvoyInviteCustomer
G0
IF OBJECT_ID ('dbo.OL_EnvoyInvite', 'table') IS NOT NULL
   DROP TABLE dbo.OL EnvoyInvite
G0
IF OBJECT ID ('dbo.OL EnvoySetup', 'table') IS NOT NULL
   DROP TABLE dbo.OL_EnvoySetup
G0
IF OBJECT_ID ('dbo.OL_CouponSetupStore', 'table') IS NOT NULL
   DROP TABLE dbo.OL CouponSetupStore
G0
IF OBJECT ID ('dbo.OL CouponSetup', 'table') IS NOT NULL
   DROP TABLE dbo.OL CouponSetup
G0
IF OBJECT_ID ('dbo.OL_GiftCardTrans', 'table') IS NOT NULL
   DROP TABLE dbo.OL GiftCardTrans
G0
IF OBJECT_ID ('dbo.OL_GiftCardCode', 'table') IS NOT NULL
   DROP TABLE dbo.OL GiftCardCode
G0
IF OBJECT ID ('dbo.OL GiftCard', 'table') IS NOT NULL
   DROP TABLE dbo.OL_GiftCard
```

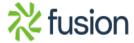

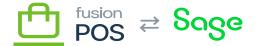

```
G0
OBJECT ID ('dbo.OL_EventCategory', 'table') IS NOT NULL
   DROP TABLE dbo.OL EventCategory
G0
IF OBJECT_ID ('dbo.OL_Event', 'table') IS NOT NULL
   DROP TABLE dbo.OL Event
G0
IF OBJECT ID ('dbo.OL_AppAction', 'table') IS NOT NULL
   DROP TABLE dbo.OL AppAction
G0
IF OBJECT ID ('dbo.OL PosCustomerBalance', 'table') IS NOT NULL
   DROP TABLE dbo.OL PosCustomerBalance
G0
IF OBJECT ID ('dbo.OL PosConfig', 'table') IS NOT NULL
   DROP TABLE dbo.OL PosConfig
G0
IF OBJECT_ID ('dbo.OL_AppConfig', 'table') IS NOT NULL
   DROP TABLE dbo.OL AppConfig
G0
IF OBJECT ID ('dbo.OL OperatorRole', 'table') IS NOT NULL
   DROP TABLE dbo.OL OperatorRole
G0
IF OBJECT_ID ('dbo.OL_OperatorDetail', 'table') IS NOT NULL
   DROP TABLE dbo.OL OperatorDetail
G0
IF OBJECT_ID ('dbo.OL_ApiKey', 'table') IS NOT NULL
   DROP TABLE dbo.OL ApiKey
G0
IF OBJECT ID ('dbo.OL ProductPointRule', 'table') IS NOT NULL
   DROP TABLE dbo.OL_ProductPointRule
```

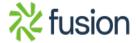

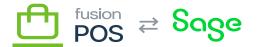

```
G0

☐ OBJECT ID ('dbo.OL_Operator', 'table') IS NOT NULL

   DROP TABLE dbo.OL Operator
G0
IF OBJECT_ID ('dbo.OL_StoreCategory', 'table') IS NOT NULL
   DROP TABLE dbo.OL StoreCategory
G0
IF OBJECT_ID ('dbo.OL_Store', 'table') IS NOT NULL
   DROP TABLE dbo.OL Store
G0
IF OBJECT_ID ('dbo.OL_Device', 'table') IS NOT NULL
   DROP TABLE dbo.OL Device
G0
IF OBJECT ID ('dbo.OL DeviceCheck', 'table') IS NOT NULL
   DROP TABLE dbo.OL DeviceCheck
G0
IF OBJECT_ID ('dbo.OL_AuthContactHistory', 'table') IS NOT NULL
   DROP TABLE dbo.OL AuthContactHistory
G0
IF OBJECT ID ('dbo.OL AuthContact', 'table') IS NOT NULL
   DROP TABLE dbo.OL AuthContact
G0
IF OBJECT ID ('dbo.OL CustomerPreferenceRegion', 'table') IS NOT NULL
   DROP TABLE dbo.OL CustomerPreferenceRegion
G0
IF OBJECT_ID ('dbo.OL_CustomerPreference', 'table') IS NOT NULL
   DROP TABLE dbo.OL CustomerPreference
G0
IF OBJECT_ID ('dbo.OL_Customer', 'table') IS NOT NULL
   DROP TABLE dbo.OL_Customer
```

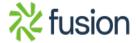

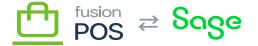

```
G0

☐ OBJECT ID ('dbo.OL_ProductFeature', 'table') IS NOT NULL

   DROP TABLE dbo.OL ProductFeature
G0
IF OBJECT_ID ('dbo.OL_CardType', 'table') IS NOT NULL
   DROP TABLE dbo.OL CardType
G0
IF OBJECT_ID ('dbo.OL_QrCode', 'table') IS NOT NULL
   DROP TABLE dbo.OL QrCode
G0
IF OBJECT_ID ('dbo.OL_StoreGroup', 'table') IS NOT NULL
   DROP TABLE dbo.OL StoreGroup
G0
IF OBJECT_ID ('dbo.OL_Category', 'table') IS NOT NULL
   DROP TABLE dbo.OL_Category
G0
IF OBJECT_ID ('dbo.OL_Region', 'table') IS NOT NULL
   DROP TABLE dbo.OL Region
G0
IF OBJECT ID ('dbo.OL StateLookup', 'table') IS NOT NULL
   DROP TABLE dbo.OL_StateLookup
G0
IF OBJECT_ID ('dbo.OL_Country', 'table') IS NOT NULL
   DROP TABLE dbo.OL Country
G0
IF OBJECT_ID ('dbo.OL_Image', 'table') IS NOT NULL
```

DROP TABLE dbo.OL Image

G0